# **en/MK-Parameter/All**

3

LotharF MikroKopter.de .

• This side as a **PDF-Document**? Klick on the Symbol and wait a moment... --->

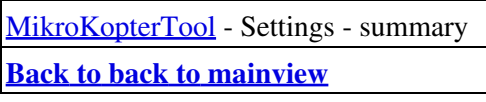

• [deutsch](https://wiki.mikrokopter.de/MK-Parameter/All)

• **Filter** [français](https://wiki.mikrokopter.de/fr/MK-Parameter/All)

Inhaltsverzeichnis

- 1. [Overview CamCtrl](#page-2-0)
- 2. [Settings](#page-2-1)

1. [Mode Channel](#page-2-2)

#### **Quick selection Open the description -> click Button**

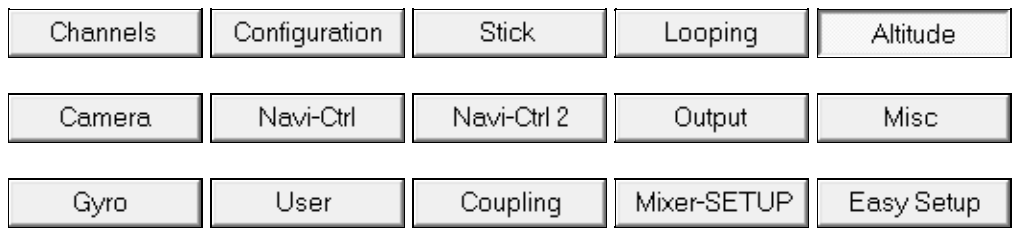

This page as an **PDF-Document**? Click on that Symbol and wait a little moment... --->

### **Quick selection Open the description -> click Button**

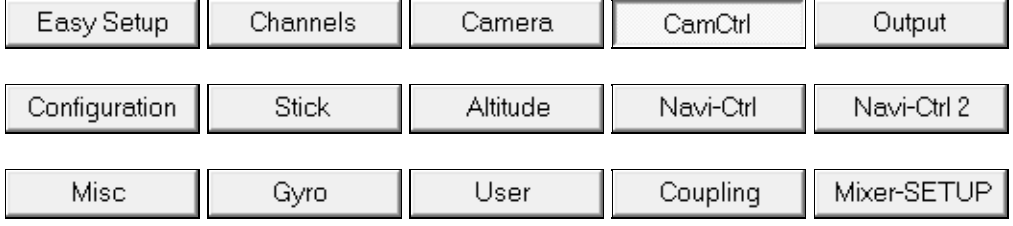

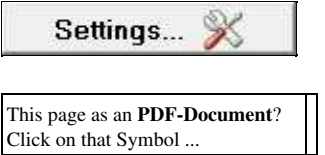

Click on that Symbol ...

ExpertView - CamCtrl

• [deutsch](https://wiki.mikrokopter.de/MK-Parameter/CamCtrl)

Inhaltsverzeichnis

- 1. [Overview CamCtrl](#page-2-0)
- 2. [Settings](#page-2-1)
	- 1. [Mode Channel](#page-2-2)

With the tab *CamCtrl* you can set the functions of the optionally available camera controller "!CAMCtrl".

With this controller you can controll the functions Zoom, REC ON/OFF and Trigger of an Sony Foto-/Video camera.

## **INFO:** You can use this settings only if an CamCtrl *I2C* is connected. (More informations about the CamCtrl you can find here: [CamCtrl\)](https://wiki.mikrokopter.de/en/CamCtrl)

# <span id="page-2-0"></span>**Overview CamCtrl**

# <span id="page-2-1"></span>**Settings**

# <span id="page-2-2"></span>**Mode Channel**

Here you can set the channel you will use for the function "REC ON/OFF und Trigger".

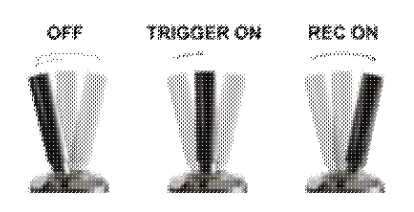

The same channel you set here should be also set on your transmitter on a 3way switch. The positions of the switch are:

### *switch position OFF* •

♦ function OFF

## *switch position MITTE* •

- ♦ function Trigger (The camera is triggering 1x) *switch position VOLL* •
	- ♦ function REC ON

Info:

If your transmitter also include a push button and if you use a second channel for this, you can also trigger the camera with the push button. Important: This second channel must be set under [Out 1 Timing](https://wiki.mikrokopter.de/en/MK-Parameter/Output) !!

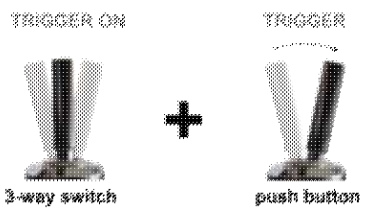

• Function:

If the 3way switch is centered (camera is triggering once) you can trigger the camera again and again via the push button.

### **Quick selection Open the description -> click Button**

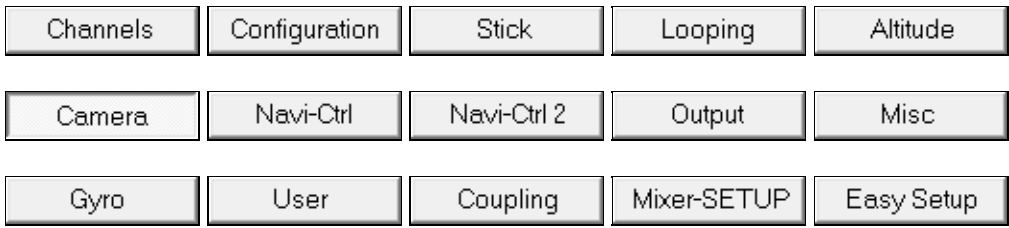

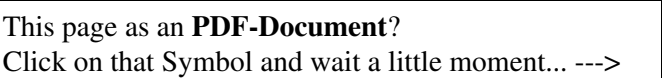

# **Quick selection Open the description -> click Button**

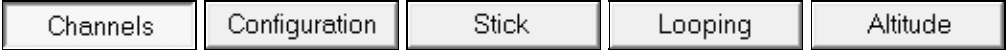

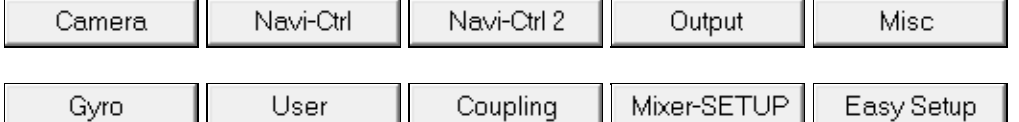

This page as an **PDF-Document**? Click on that Symbol and wait a little moment... --->

# **Quick selection Open the description -> click Button**

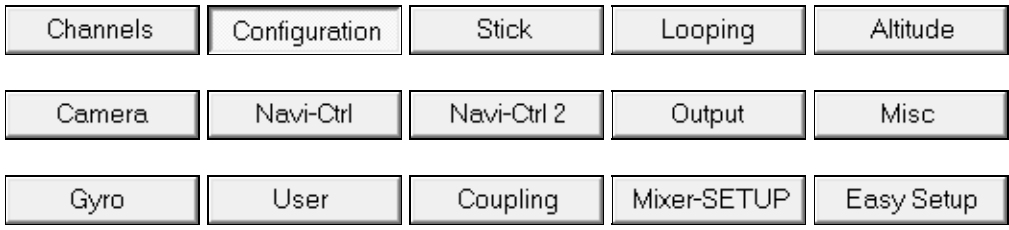

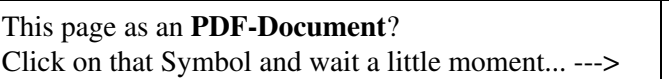

# **Quick selection Open the description -> click Button**

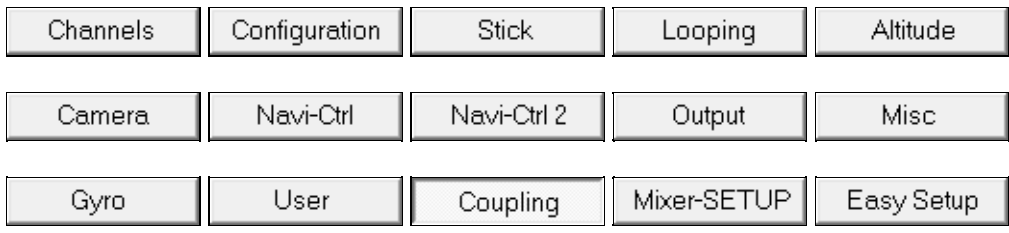

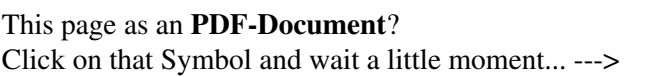

**Include: Textmarkierung "^----\$" nicht gefunden!**

**Include: Textmarkierung "^----\$" nicht gefunden!**

## **Quick selection Open the description -> click Button**

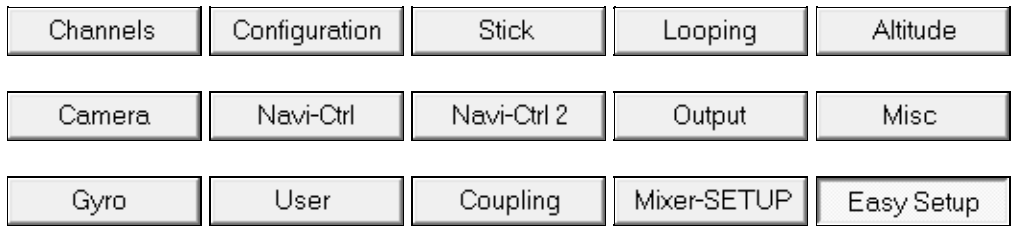

This page as an **PDF-Document**? Click on that Symbol and wait a little moment... --->

#### **Quick selection Open the description -> click Button**

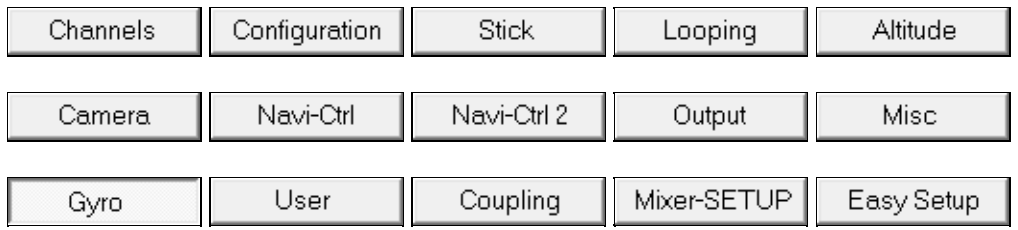

This page as an **PDF-Document**? Click on that Symbol and wait a little moment... --->

# **Quick selection Open the description -> click Button**

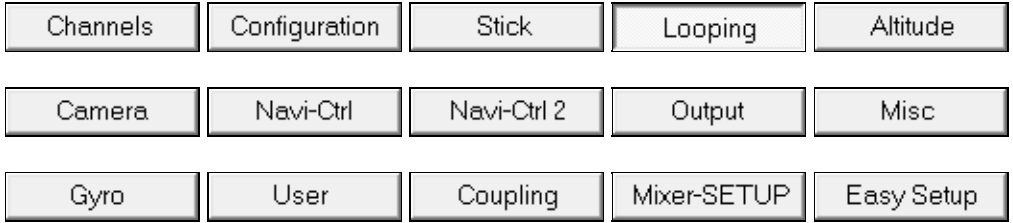

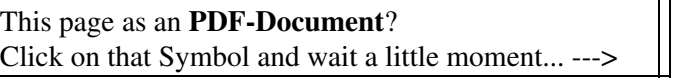

## **Quick selection Open the description -> click Button**

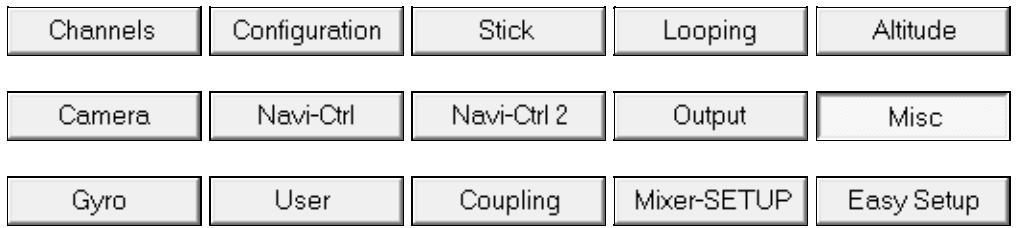

This page as an **PDF-Document**? Click on that Symbol and wait a little moment... --->

#### **Quick selection Open the description -> click Button**

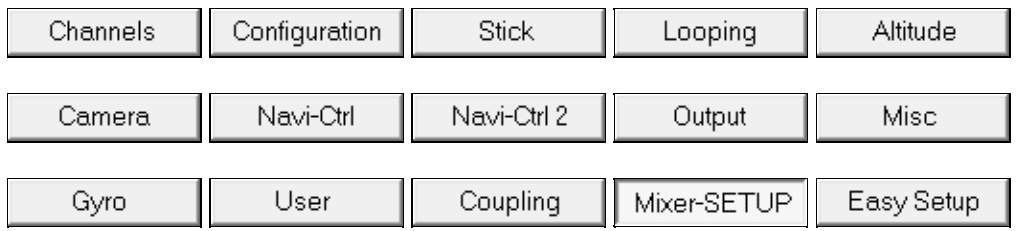

This page as an **PDF-Document**? Click on that Symbol and wait a little moment... --->

# **Quick selection Open the description -> click Button**

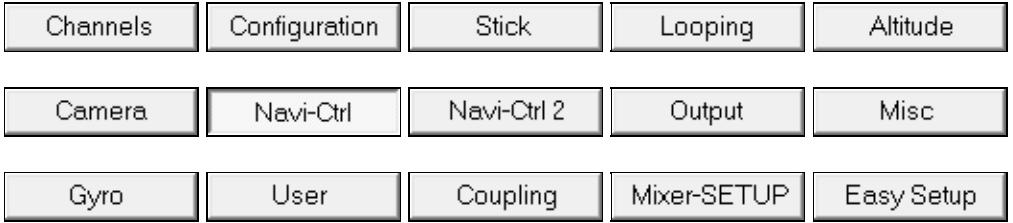

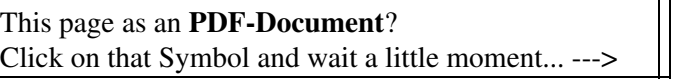

## **Quick selection Open the description -> click Button**

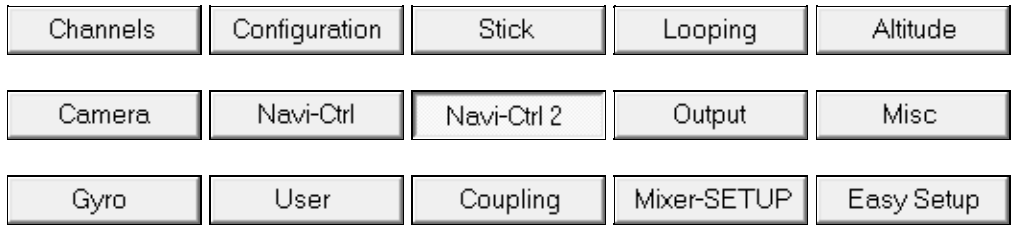

This page as an **PDF-Document**? Click on that Symbol and wait a little moment... --->

#### **Quick selection Open the description -> click Button**

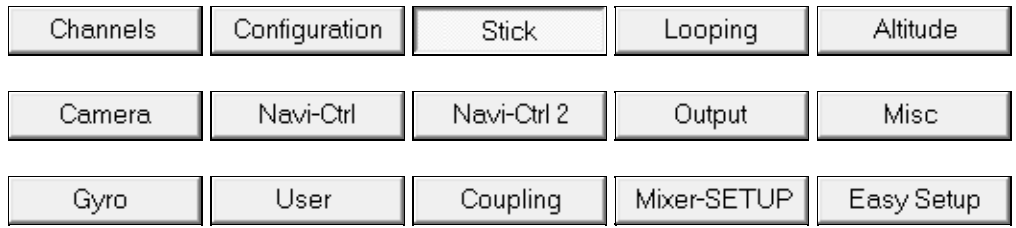

This page as an **PDF-Document**? Click on that Symbol and wait a little moment... --->

## **Quick selection Open the description -> click Button**

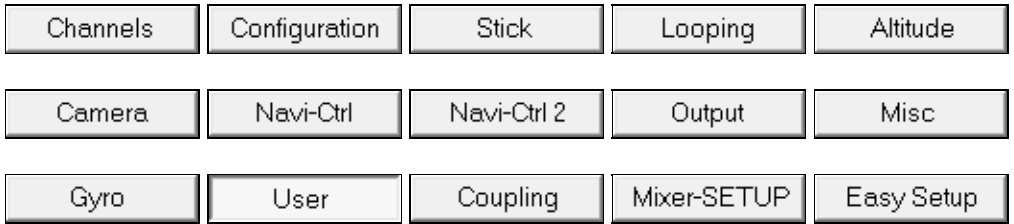

This page as an **PDF-Document**? Click on that Symbol and wait a little moment... ---> • [KategorieTools](https://wiki.mikrokopter.de/KategorieTools)